# <span id="page-0-0"></span>**ConditionalFormat**

## **Description**

A [ConditionalFormat](#page-0-0) object represents a conditional format that Excel will apply to a cell or group of cells if a specified condition is met. Each Con ditionalFormat object contains up to three [Condition](https://wiki.softartisans.com/display/EW12/Condition) and a [Range](https://wiki.softartisans.com/display/EW12/ConditionalFormat.Range) object representing the set of cells on which the conditions will be tested.

```
[DefaultMember("Item")]
 public sealed class ConditionalFormat
  C#
```
#### **vb.net**

```
<DefaultMember("Item")> _
 Public NotInheritable Class ConditionalFormat
```
#### **Remarks**

To create a ConditionalFormat, call the [Workbook](https://wiki.softartisans.com/display/EW12/Workbook) object's [CreateConditionalFormat](https://wiki.softartisans.com/pages/viewpage.action?pageId=11763928) method.

### **Examples**

 $\sim$ <sup> $\mu$ </sup>

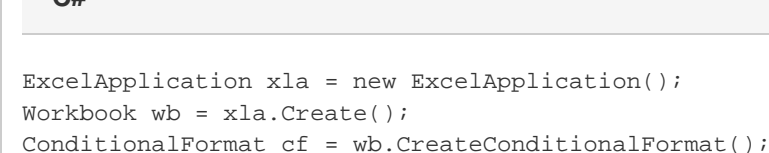

#### **vb.net**

```
Dim xla As New ExcelApplication()
Dim wb As Workbook = xla.Create()
Dim cf As ConditionalFormat = wb.CreateConditionalFormat()
```
#### **Properties**

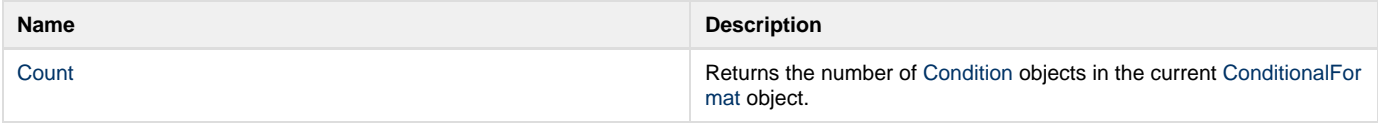

### **Indexers**

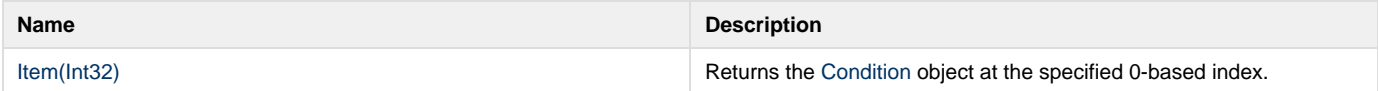

#### **Methods**

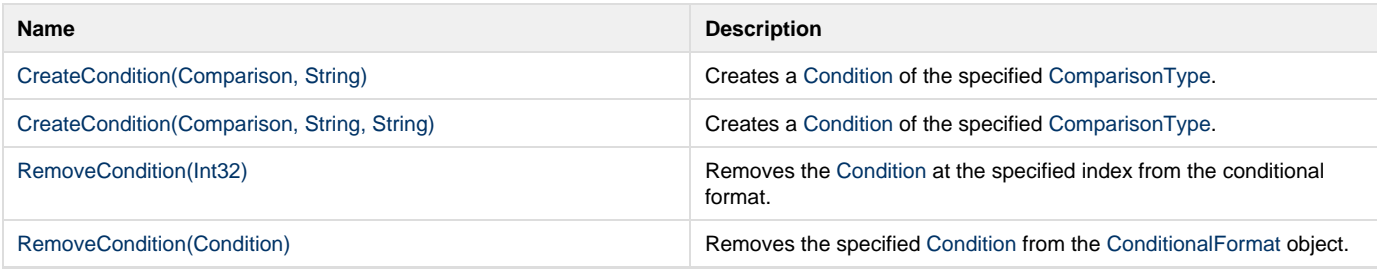